## **Einführung**

Dr. W. Tenten

Dieses nette kleine MAPLE file zeigt, wie man Planetenbahnen mit Hilfe von Drehmatrizen darstellen kann.

```
> restart;with(linalg):with(plots):with(plottools):
Warning, the protected names norm and trace have been redefined and 
unprotected 
Warning, the name changecoords has been redefined 
Warning, the name arrow has been redefined
```
## **Teil 1: Die Transformation der Koordinaten**

 Das bekannte 2-Körperproblem zeigt 6 Orbitalelemente. Damit lassen sich die Örter bzw. die Bewegung von Planeten um das Zentralgestirn berechnen.

Die Orbitalelemente sind:

 Hauptachse a, der Exzentrizität e, der Inklination i, der Breite des aufsteigenden Knotens Ω, der Periheldrehung ω und der Hauptachsenanomalie M.

Für jeden Planeten erstellen wir 3 Rorations (Dreh) Matrizen P1, P2 und P3:

```
> P1:=matrix([[cos(omega[j]),-sin(omega[j]),0], 
                     [sin(omega[j]), cos(omega[j]),0], 
                      [0,0,1]]); 
   P2:=matrix([[1,0,0], 
                     [0,cos(i[j]),-sin(i[j])], 
                      [0,sin(i[j]), cos(i[j])]]); 
   P3:=matrix([[cos(Omega[j]),-sin(Omega[j]),0], 
                      [sin(Omega[j]), cos(Omega[j]),0], 
                      [0,0,1]]);
                               PI :=Г
                                     L

                                                           ן
                                                           \rfloor

                                      cos(\omega_j) -sin(\omega_j) 0
                                      sin(\omega_j) \quad cos(\omega_j) \quad 00 0 1
                                P2 :=Г
                                      L

                                                          ן
                                                          \rfloor

                                       1 0 0
                                       0 \cos(i_j) -\sin(i_j)0 \quad \sin(i_j) \quad \cos(i_j)P3 :=Г
                                     L

                                                           ן
                                                           \rfloor

                                     \cos(\Omega_j) -\sin(\Omega_j) 0
                                      \sin(\Omega_j) \cos(\Omega_j) = 00 0 1
```
Für den Planet j wird damit die Position zu  $\mathbf{A} = (a_j (\cos(E_j) - e_j), a_j \sqrt{1 - e_j^2} \sin(E_j), 0),$ wobei *E<sup>j</sup>* die exzentrische Anomalie ist und die Position B im universellen System als  $B = R A$ , mit  $R = P_3 P_2 P_1$ .

**> A:=matrix([[a[j]\*(cos(E[j])-e[j])],[a[j]\*sqrt(1-e[j]^2)\*sin(E [j])],[0]]);**

$$
A := \begin{bmatrix} a_j (\cos(E_j) - e_j) \\ a_j \sqrt{1 - e_j^2} \sin(E_j) \\ 0 \end{bmatrix}
$$
  
\n**8. z** = **multiply** (**P3**, **P2**, **P1** ) **z**  
\n**9. R** := 
$$
[\cos(\Omega_j) \cos(\omega_j) - \sin(\Omega_j) \cos(i_j) \sin(\omega_j), -\cos(\Omega_j) \sin(\omega_j) - \sin(\Omega_j) \cos(i_j) \cos(\omega_j),
$$

$$
\sin(\Omega_j) \sin(i_j)]
$$
  
\n
$$
[\sin(\Omega_j) \cos(\omega_j) + \cos(\Omega_j) \cos(i_j) \sin(\omega_j), -\sin(\Omega_j) \sin(\omega_j) + \cos(\Omega_j) \cos(i_j) \cos(\omega_j),
$$

$$
-\cos(\Omega_j) \sin(i_j)]
$$
  
\n
$$
[\sin(i_j) \sin(\omega_j), \sin(i_j) \cos(\omega_j), \cos(i_j)]
$$
  
\n**9. B** := **multiply** (**R**, **A**) **z**  
\n
$$
B := \begin{bmatrix} (\cos(\Omega_j) \cos(\omega_j) - \sin(\Omega_j) \cos(i_j) \sin(\omega_j)) a_j (\cos(E_j) - e_j) \\ + (-\cos(\Omega_j) \sin(\omega_j) - \sin(\Omega_j) \cos(i_j) \cos(\omega_j)) a_j \sqrt{1 - e_j^2} \sin(E_j) \end{bmatrix}
$$
  
\n
$$
[(\sin(\Omega_j) \cos(\omega_j) + \cos(\Omega_j) \cos(i_j) \sin(\omega_j)) a_j \sqrt{1 - e_j^2} \sin(E_j)]
$$
  
\n
$$
+ (-\sin(\Omega_j) \sin(\omega_j) a_j (\cos(E_j) - e_j) + \sin(i_j) \cos(\omega_j) a_j \sqrt{1 - e_j^2} \sin(E_j)]
$$
  
\n
$$
[\sin(i_j) \sin(\omega_j) a_j (\cos(E_j) - e_j) + \sin(i_j) \cos(\omega_j) a_j \sqrt{1 - e_j^2} \sin(E_j)]
$$

## **Teil 2: Die Orbitale in der allgemeinen Beschreibung**

Die Position im allgemeinen System hängt nur noch von *E<sup>j</sup>* und alle anderen Terme sind bekannt. Damit haben wir alles um die Bahnen beschreiben zu können.

Es werden jetzt die 9 Planetenbahnen als Elemente der 5 Sequenzen festgelegt. Diese Daten stammen aus der Tabelle: Daten zu Sonnen und Planeten www.soalrviews.com/germ/data1.htm bzw. data2.htm Der Vektor ω beschreibt die Länge des Perihels anstelle des Arguments des Perihels. Das jedoch läßt sich mittels der sphärischen Geometrie nach ω konvertieren.

**> a:=[0.38709893,0.72333199,1.00000011,1.52366231,5.20336301,9. 53707032,19.19126393,30.06896348,39.48168677]: e:=[0.20563069,0.00677323,0.01671022,0.09341233,0.04839266,0. 05415060,0.04716771,0.00858587,0.24880766]: i:=[7.00487,3.39471,0.00005,1.85061,1.30530,2.48446,0.76986,1 .76917,17.14175]: Omega:=[48.33167,76.68069,-11.26064,49.57854,100.55615,113.71 504,74.22988,131.72169,110.30347]: omega:=[77.45645,131.53298,102.94719,336.04084,14.75385,92.43**

```
194,170.96424,44.97135,224.06676]:
    Grad in Radian:
    > i:=map(x->convert(x,units,deg,rad),i):
       Omega: = map(x -> convert(x, units, deg, rad), Omega):
       omega: = map(x -> convert(x, units, deg, rad), omega):
    Berechnung des Perihelarguments aus dder Perihellänge:
    > for j to 9 do
       omega[i]:=arcsin(sin(omega[i]-0mega[j])/sin(arccos(sin(i[j]);cos(omega[<i>j</i>]-Omega[<i>j</i>])) :
       10<sub>o</sub>Parametrische Gleichungen der 9 planetatrischen Orbitale
    > x: = array(1..9):
      y: = array(1..9):
       z: = array(1..9):
    > for j to 9 do
      x[j]:=B[1,1]:y[j]:=B[2,1]:
       z[j]:=B[3,1]:od:
- Teil3: Wir malen ein schön Bildchen
   \lceil > pic:=array(1..19):
   \sqrt{5} for j to 9 do
      pic[j]:=spacecurve([subs(E[j]=E,x[j]),subs(E[j]=E,y[j]),subs()E[j]=E, z[j]),
                             E=0.2*P<sub>i</sub>, color=COLOR(HUE,j/10.od:
    Uns fehlt jetzt noch der Plot der Sonne
    > pic[10]:=plot3d(0.05,0..2*Pi,0..Pi,style=PATCHNOGRID,coords=s
       pherical, color=red):
    Die Bahnen werden mit mit Namen der Planeten versehen ... Mein Vater Erklärt Mir Jeden S
    onntag Unsere Neun Planeten
    > pic[11]:=textplot3d([subs(E[1]=0,x[1]),subs(E[1]=0,y[1]),subs
       (E[1]=0, z[1]), "Mercury"]):
       pic[12]:=textplot3d([subs(E[2]=0, x[2]),subs(E[2]=0, y[2]),subs(E[2]=0, z[2]), "Venus"]):
       pic[13]:=textplot3d([subs(E[3]=0, x[3]),subs(E[3]=0, y[3]),subs(E[3]=0, z[3]), "Earth"]):
       pic[14]:=textplot3d([subs(E[4]=0, x[4]),subs(E[4]=0, y[4]),subs(E[4]=0, z[4]), "Mars"]):
       pic[15]:=textplot3d([subs(E[5]=0,x[5]), subs(E[5]=0,y[5]), subs
```
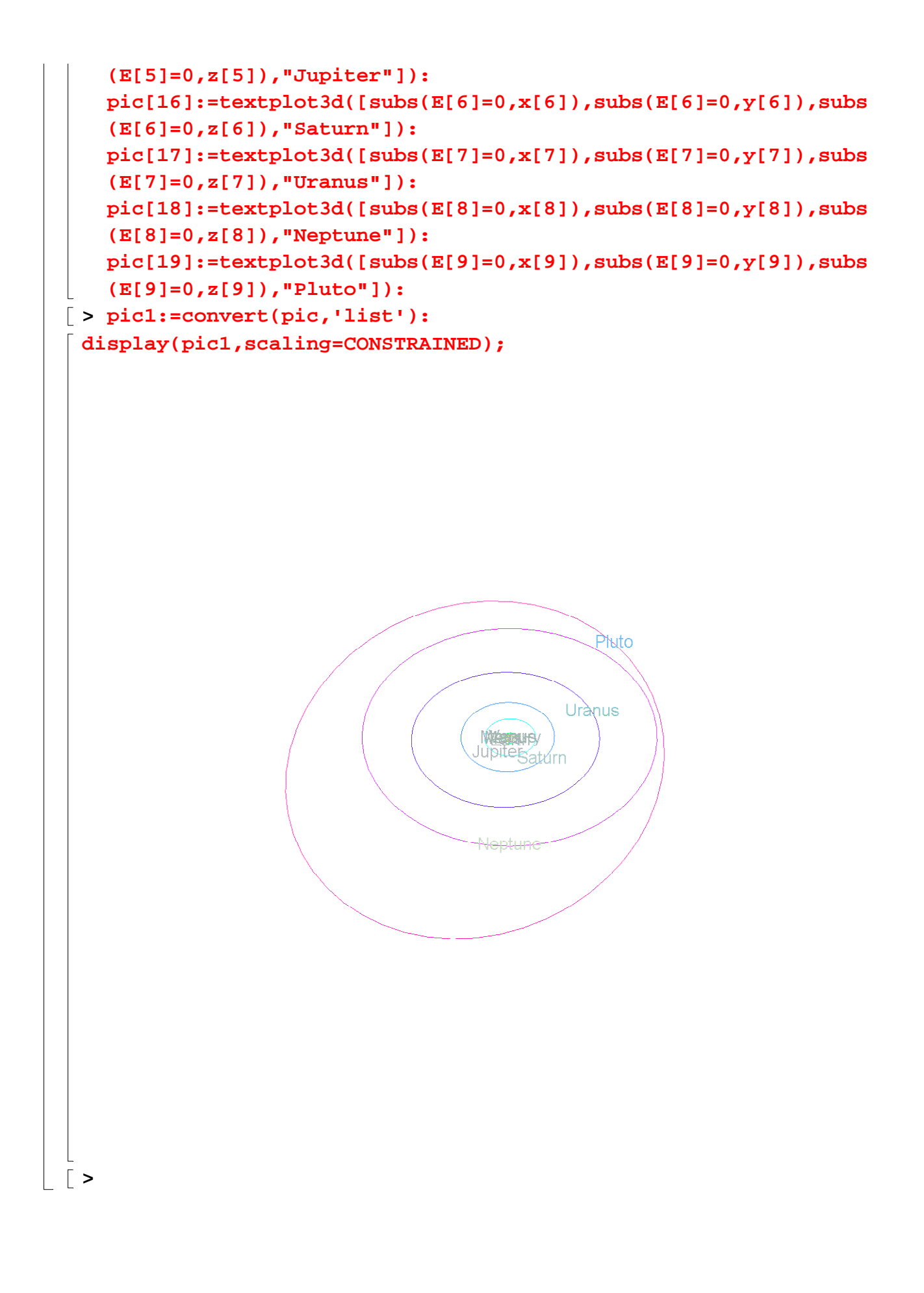